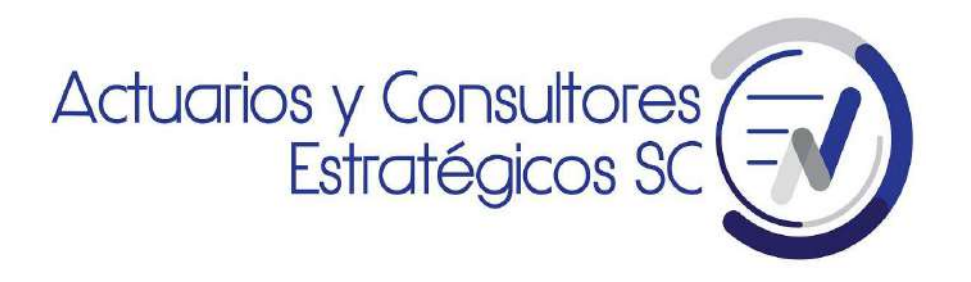

## Pensión IMSS y AFORE Calculadora

INSTRUCTIVO

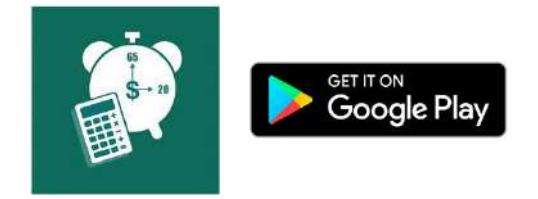

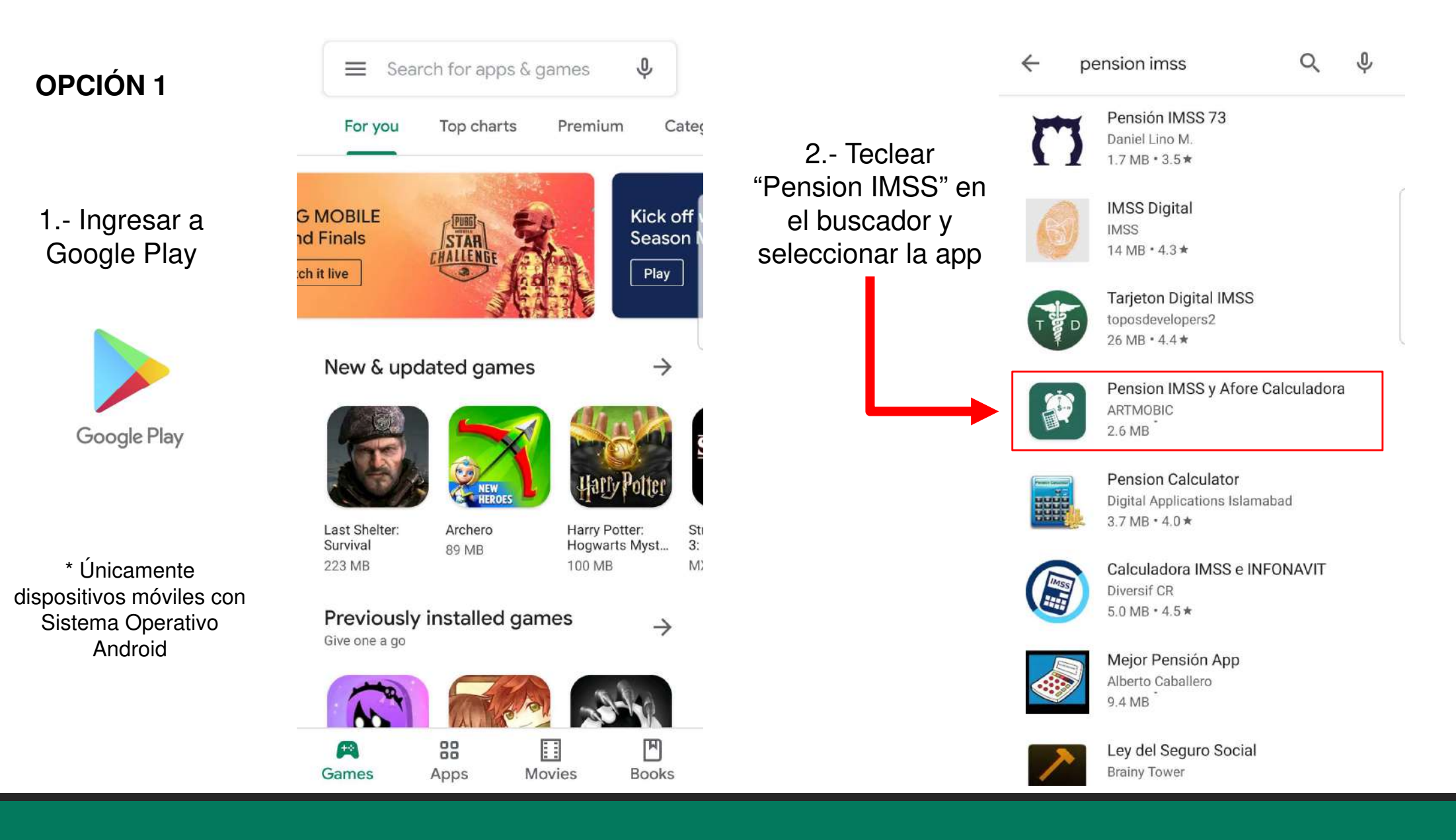

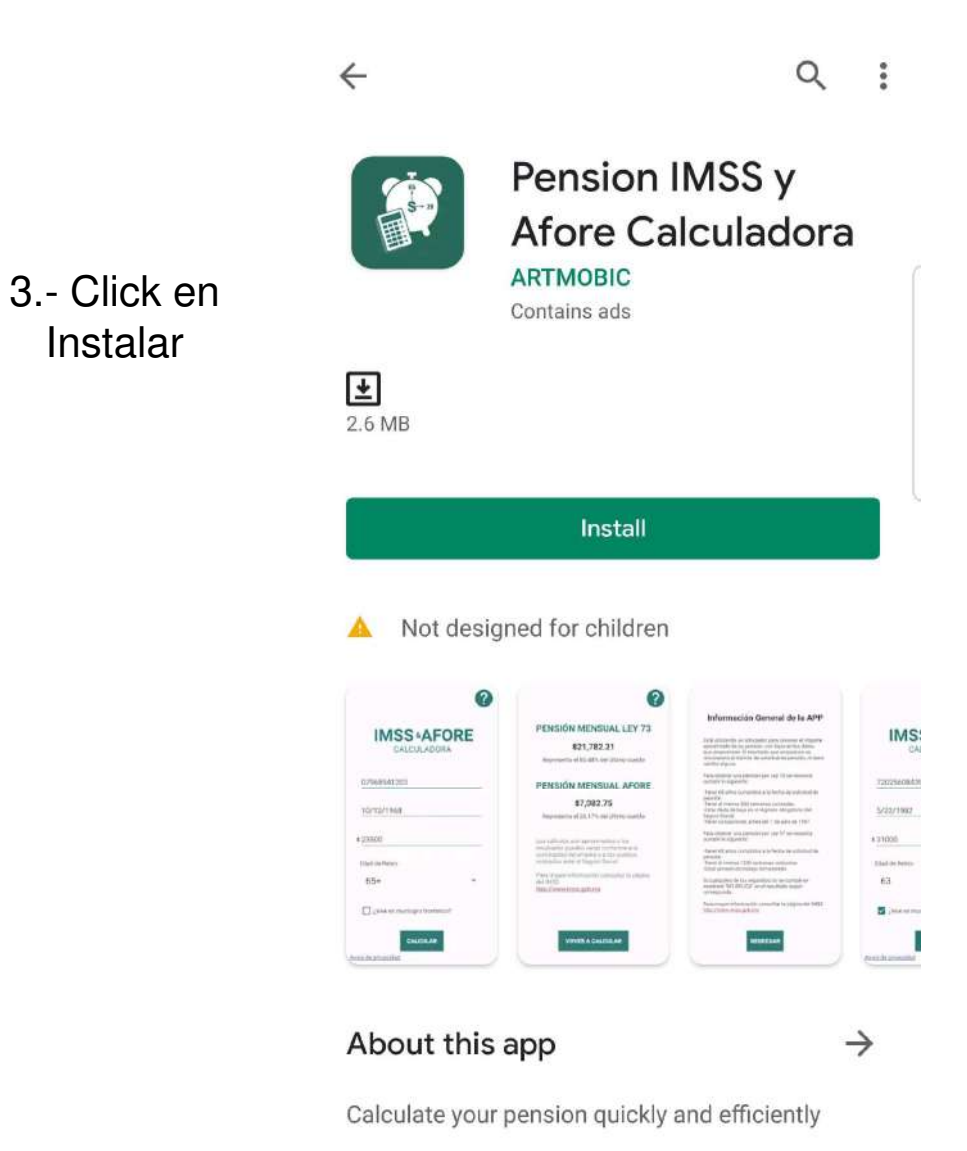

## **OPCIÓN 2**

Click en el link con un dispositivo móvil con Sistema Operativo Android:

https://play.google.com/store/apps/details?id=com.artmobic.pensioncalculadora

Directamente se redireccionará a la app

Después click en Instalar

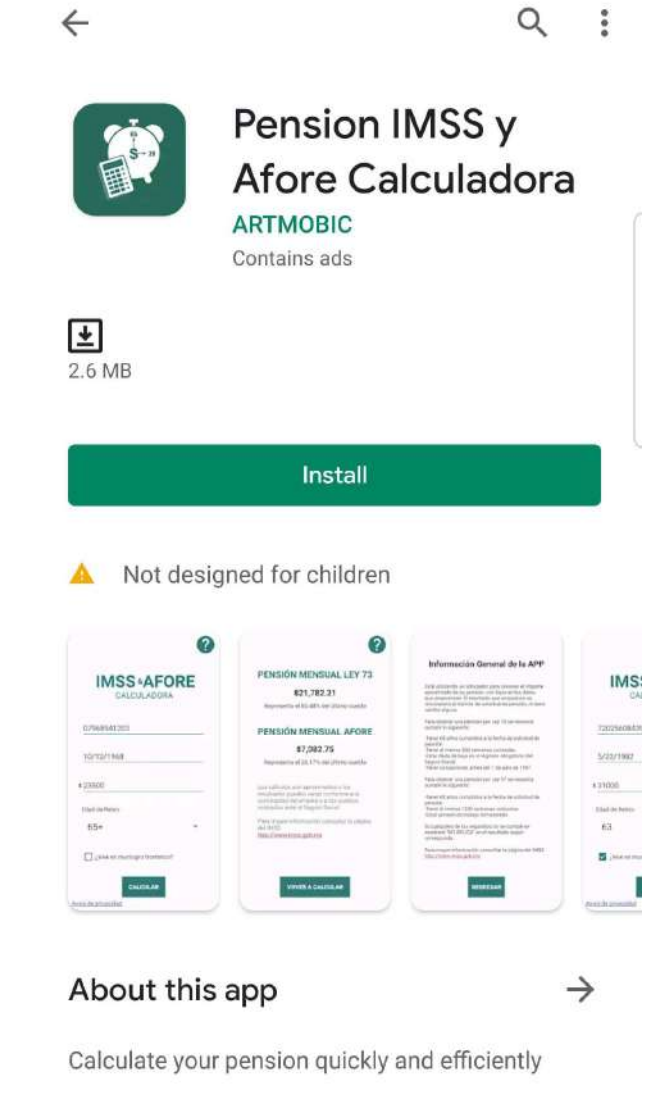

## **OPCIÓN 3**

Click en el link con una computadora:

## https://play.google.com/store/apps/details?id=com.artmobic.pensioncalculadora

Se redireccionará <sup>a</sup> la página webde Google Play

Después, click en Instalar <sup>y</sup> automáticamente se instalará en su dispositivo móvil sí <sup>y</sup> solo sí tiene una cuenta de Google vinculada de su dispositivo móvil <sup>a</sup> la computadora

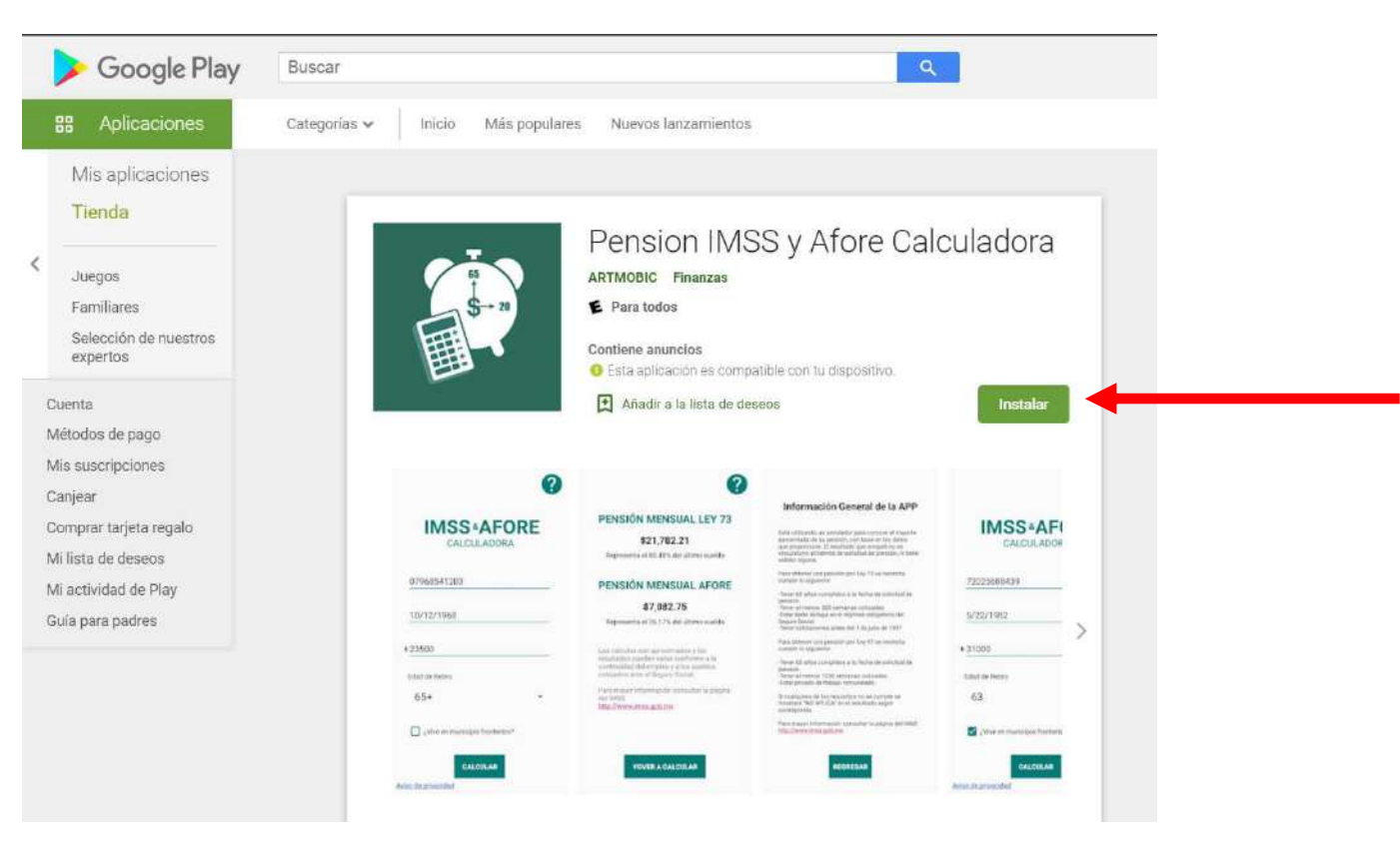